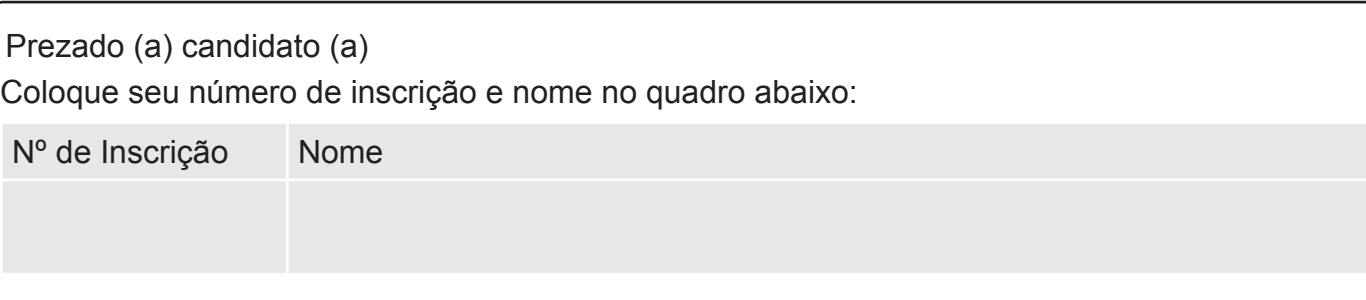

# **LÍNGUA PORTUGUESA**

Leia o texto a seguir e, com base nele, responda às questões de 1 a 10.

#### **Antes de tudo, a informação.**

A informação é um patrimônio, é algo que possui valor. Quando digital, não se trata apenas de um monte de bytes aglomerados, mas sim de um conjunto de dados classificados e organizados de forma que uma pessoa, uma instituição de ensino, uma empresa ou qualquer outra entidade possa utilizar em prol de algum objetivo.

A informação é tão importante que pode inclusive determinar a sobrevivência ou a descontinuidade das atividades de um negócio, por exemplo. E não é difícil entender o porquê. Basta imaginar o que aconteceria se uma instituição financeira perdesse todas as informações de seus clientes ou que uma pessoa poderia ficar rica da noite para o dia porque conseguiu descobrir uma informação valiosa analisando um grande volume de dados.

É por tamanha importância que, apesar de possível, muito dificilmente uma entidade de grande porte consegue perder suas informações, principalmente, quando se trata de bancos, cadeias de lojas, companhias aéreas, instituições de pesquisas e afins. Por outro lado, se tem uma coisa que ocorre com bastante frequência é o uso inadequado de informações ou, ainda, a subutilização destas. É nesse ponto que a Tecnologia da Informação pode ajudar.

Tome como base o seguinte exemplo: se uma empresa renova seu parque de computadores comprando máquinas com processadores velozes, muita memória e placa de vídeo 3D para funcionários que apenas precisam utilizar a internet, trabalhar com pacotes de escritório ou acessar a rede, a companhia fez gastos desnecessários. Comprar máquinas de boa qualidade não significa comprar as mais caras, mas aquelas que possuem os recursos necessários.

Por outro lado, imagine que uma empresa comprou computadores com vídeo integrado simples à placa-mãe (onboard) e monitor de 15 polegadas para profissionais que trabalham com AutoCAD. Para esses funcionários, o correto seria fornecer computadores que suportassem aplicações pesadas e um monitor de, pelo menos, 19 polegadas. Máquinas mais baratas certamente conseguiriam rodar o programa AutoCAD, porém com lentidão, e o monitor com área de visão menor dá mais trabalho aos profissionais. Neste caso, percebe-se que a aquisição das máquinas reflete diretamente no desempenho. Por isso, é preciso conhecer quais as necessidades de cada setor, de cada departamento, de cada atividade, de cada indivíduo.

Veja este outro exemplo: uma empresa com 50 funcionários, cada um com um PC, adquiriu um servidor de rede que suporta 500 usuários conectados ao mesmo tempo. Se a empresa não tem expectativa de aumentar seu quadro de funcionários, comprar um servidor deste porte é o mesmo que comprar um ônibus para uma família de cinco pessoas. Mas o problema não é apenas este. Se este servidor, por alguma razão, parar de funcionar, a rede ficará indisponível e certamente atrapalhará as atividades da empresa. Neste caso, não seria melhor adquirir um servidor mais adequado às necessidades da companhia ou mesmo considerar o uso de uma solução baseada em computação nas nuvens, por exemplo?

Com estes exemplos, é possível ter uma pequena ideia do qual amplo é o universo da Tecnologia da Informação. Independente da aplicação, há ainda vários outros aspectos que devem ser considerados, por exemplo: segurança, disponibilidade, uso de sistemas adequados (eles realmente devem fazer o que foi proposto), tecnologias (qual é a melhor para determinada finalidade), legislação local e assim por diante.

(www.infowester.com/ti.php. Escrito por Emerson Alecrim em 24/01/2011. Baseado em artigo substituído em 15/08/2004. Texto adaptado).

Pode-se compreender **MELHOR** o título do texto " Antes de tudo, a informação" em:

- a) "A informação é um patrimônio, é algo que possui valor".
- b) "Quando digital, não se trata apenas de um monte de bytes aglomerados,..."
- c) "(...) um conjunto de dados classificados e organizados de forma..."
- d) "(...) pequena ideia do qual amplo é o universo da Tecnologia da Informação."

## QUESTÃO 02

O propósito comunicativo do texto "Antes de tudo, a informação" é, **sobretudo**, o de

- a) apresentar a informação de maneira contraditória.
- b) Informar sobre as melhores e mais eficientes técnicas da informática.
- c) explicar os benefícios da tecnologia da informação.
- d) esclarecer os significados possíveis de uma tecnologia da informação.

#### QUESTÃO 03

O autor usa, na estruturação do texto, as seguintes formas de ordenação de parágrafo,**EXCETO:**

- a) Exemplificação, com o objetivo de sustentar os argumentos apresentados.
- b) Tempo e espaço, a fim de ilustrar informações administradas no passado.
- c) Causa e efeito, de forma a esclarecer melhor o uso da TI.
- d) Contraste, visando explicitar as idéias desenvolvidas nas exemplificações.

## QUESTÃO 04

Releia o fragmento abaixo:

E não é difícil entender o **porquê**. Basta imaginar o que aconteceria se uma instituição financeira perdesse todas as informações de seus clientes ou que uma pessoa poderia ficar rica da noite para o dia **porque** conseguiu descobrir uma informação valiosa analisando um grande volume de dados.

Observe, no fragmento de texto, o emprego das palavras destacadas. Assinale a opção em que o emprego de " **porquê**" e " **porque**", respectivamente, está adequado à norma culta da língua.

- a) " Não compreendo **porquê** os internautas não se apropriam de duas línguas. Será **porque** não se interessam pela apropriação " bilíngue"?
- b) "Estudiosos explicam o **porquê** de ser tão importante ficar 'por dentro das redes'. Será **porque** no mundo moderno torna-se importante a conexão global?"
- c) " TI é uma atividade que envolve mais recursos, **porquê** está sempre envolvida em áreas afins. **Porque** não aprendêla?"
- d) " Não se pode compreender o **porquê** uma área fica distante das tecnologias da informação. Certamente, **porque** o acesso a ela depende das oportunidades".

## QUESTÃO 05

Releia o fragmento a seguir:

É por tamanha importância que, **apesar de possível**, muito dificilmente uma entidade de grande porte consegue perder suas informações, principalmente, quando se trata de bancos, cadeias de lojas, companhias aéreas, instituições de pesquisas e afins.

Ao substituir o termo destacado " **apesar de** " por "**embora**", o verbo " conseguir"

- a) será alterado por " consiga".
- b) não sofrerá alteração.
- c) passará a funcionar como " conseguiria".
- d) será adaptado por "conseguisse".

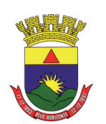

Assinale a **CORRETA** correspondência entre o pronome em negrito e o substantivo a que ele se refere:

- a) "A informação é tão importante **que** pode inclusive determinar a sobrevivência ou a descontinuidade das atividades de um negócio, por exemplo. (**atividades**).
- b) " ( ...) se tem uma coisa que ocorre com bastante frequência é o uso inadequado de informações ou, ainda, a subutilização **destas**. (**informações**).
- c) "É **nesse** ponto que a Tecnologia da Informação pode ajudar". (**Tecnologia**).
- d) " **( ... )** uma empresa com 50 funcionários, cada um com um PC, adquiriu um servidor de rede **que** suporta...". (**empresa**).

# QUESTÃO 07

Sobre o emprego dos sinais de pontuação, analise as afirmativas a seguir:

- I. "(...) é preciso conhecer quais as necessidades de cada setor, de cada departamento, de cada atividade, de cada indivíduo". As vírgulas foram utilizadas para separar elementos mencionados numa relação enumerativa".
- II. "Veja este outro exemplo: uma empresa com 50 funcionários, cada um com um PC, adquiriu um servidor de rede que suporta 500 usuários conectados ao mesmo tempo". O uso dos dois pontos é justificado pela introdução de exemplo.
- III. " (...) segurança, disponibilidade, uso de sistemas adequados (eles realmente devem fazer o que foi proposto), tecnologias (qual é a melhor para determinada finalidade), legislação local e assim por diante". Os parênteses foram utilizados para destacar explicações pertinentes às informações anteriores a eles.

Está ( ão ) CORRETA (s ) a(s ) afirmativa(s):

- a) Somente a I.
- b) Somente a II
- c) I,II e III.
- d) Somente a III.

# QUESTÃO 08

Na frase "**Mas** o problema não é apenas este". O termo destacado pode ser substituído por outro de sentido equivalente em:

- a) Portanto.
- b) Embora.
- c) Porque.
- d) Porém.

## QUESTÃO 09

No texto, lê-se " Neste caso, não seria melhor adquirir um servidor mais adequado às necessidades da companhia ou mesmo considerar o uso de uma solução baseada em computação nas nuvens, por exemplo? O ponto de interrogação que encerra essa frase serve para

- a) indicar uma pergunta direta, ainda que esta não exija resposta.
- b) assinalar a inflexão emocional do produtor do texto.
- c) informar que o articulista está surpreso com os fatos.
- d) realçar a indignação do autor no contexto das ideias.

# QUESTÃO 10

Na frase: "Se este servidor, por alguma razão, parar de funcionar, a rede ficará indisponível e certamente **atrapalhará** as atividades da empresa".

O verbo negritado está conjugado no tempo

- a) imprevisível, uma vez que a ação ainda não aconteceu.
- b) que ainda não ocorreu, portanto, sujeito a ações futuras.
- c) prolongado, porque os fatos estão acontecendo no percurso da informação.
- d) posterior a um fato decorrido.

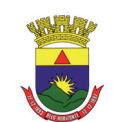

# **NOÇÕES DE INFORMÁTICA**

# QUESTÃO 11

Em relação às opções existentes na janela "Configurar página" do Microsoft Excel, versão português do Office XP, julgue os itens a seguir, marcando com **(V)** a assertiva verdadeira e com **(F)** a assertiva falsa.

- ( ) Na guia "Planilha", é possível definir a orientação (retrato ou paisagem) da planilha a ser impressa.
- ( ) Na guia "Planilha", é possível selecionar um intervalo de planilha a ser impresso, usando a caixa "Área de Impressão".
- ( ) Na guia "Página" é possível configurar a impressão de títulos de linha e coluna.
- ( ) Na guia "Margens", é possível personalizar o cabeçalho e o rodapé da planilha.

Assinale a opção com a sequência **CORRETA**.

- a) F, V, V, V.
- b) F, V, F, F.
- c) V, V, F, V.
- d) F, V, F, V.

## QUESTÃO 12

Em relação aos tipos de gráfico do Microsoft Excel, versão português do Office XP, correlacione as colunas a seguir, de acordo com a figura que identifica cada tipo de gráfico:

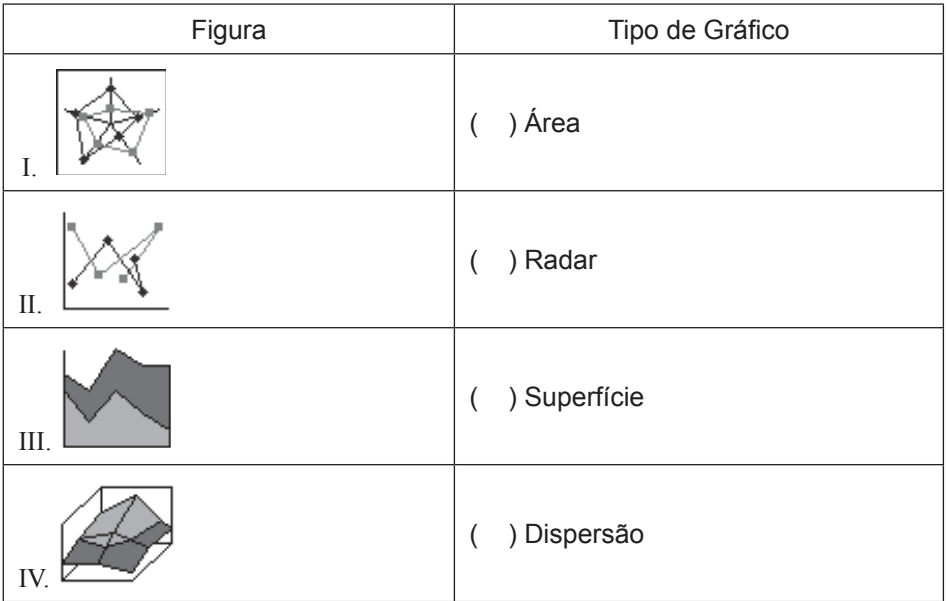

Está **CORRETA** a seguinte sequência de respostas:

- a) III, I, IV, II.
- b) III, II, IV, I.
- c) IV, I, III, II.
- d) IV, II, III, I.

Considere a planilha a seguir do Microsoft Excel, versão português do Office XP.

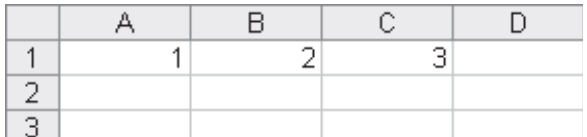

São afirmativas verdadeiras em relação ao uso de fórmulas de soma do Microsoft Excel, versão português do Office XP, **EXCETO**:

- a) O resultado da fórmula "=SOMA $(A1:C1)$ " é 6.
- b) O resultado da fórmula "=SOMAQUAD(A1:C1)" é 14.
- c) O resultado da fórmula "=SOMARPRODUTO(A1:C1;A1:C1)" é 14.
- d) O resultado da fórmula "=SOMASE (A1:C1; "<>2")" é 6.

# QUESTÃO 14

Em relação às formas de redirecionamento do Linux, julgue os itens a seguir, marcando com **(V)** a assertiva verdadeira e com **(F)** a assertiva falsa.

- ) "ls  $> x$ " irá enviar a saída do comando "ls" para o arquivo "x".
- ( ) " $\ln$  >> x" irá incluir a saída do comando " $\ln$ " ao final do arquivo "x".
- $($   $)$  "ls 1> x" irá enviar a saída do comando "ls" para o arquivo "x".
- ( ) " $1s > x 2 > 1$ " irá enviar o erro padrão e a saída do comando " $1s$ " para o arquivo "x".

#### Assinale a opção com a sequência **CORRETA**.

- a) V, V, F, F.
- b) F, V, F, V.
- c) V, F, V, V.
- d) V, V, V, V.

# QUESTÃO 15

São botões disponíveis na guia "Geral" da janela "Opções da Internet" do Microsoft Internet Explorer 7, versão português, para configuração da *Home Page*, **EXCETO**:

- a) Usar atual
- b) Usar padrão
- c) Usar favoritos
- d) Usar em branco

# QUESTÃO 16

Considere a tabela a seguir, inserida em um documento do Microsoft Word, versão português do Office XP.

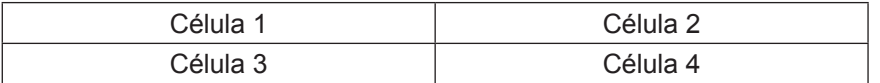

São afirmativas verdadeiras em relação aos comandos disponíveis no menu "Tabela", **EXCETO:**

- a) A opção "Excluir  $\rightarrow$  Linhas", com o cursor posicionado na "Célula 3", exclui as células 3 e 4 da tabela.
- b) A opção."Dividir Tabela", com o cursor posicionado na "Célula 1", cria uma tabela com as células 1 e 3, e outra com as células 2 e 4.
- c) A opção "Excluir  $\rightarrow$  Tabela", com o cursor posicionado na Célula 4, exclui a tabela inteira do documento.
- d) A opção "Inserir Colunas à direita", com o cursor posicionado na Célula 2, insere duas novas células na tabela, à direita das células 2 e 4.

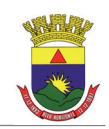

São seleções válidas, para um documento de 15 páginas, dentro da opção "Páginas", disponível na janela "Imprimir", acionada a partir do menu "Arquivo Imprimir" do Microsoft Word, versão português do Office XP, **EXCETO:**

- a) 3-11
- b) 3-5;8-15
- c) 1-5-7-15
- d) 1;5;7;12

# QUESTÃO 18

Considere o seguinte texto formatado no Microsoft Word, versão português do Office XP:

ESTE é um texto<sup>2</sup> formatado

Todos os efeitos de formatação de fontes relacionados a seguir foram utilizados, **EXCETO:**

- a) Contorno
- b) Tachado
- c) Sobrescrito
- d) Versalete

# QUESTÃO 19

Todas as afirmativas sobre as teclas de atalho do Windows Explorer no Microsoft Windows XP, versão português, estão corretas, **EXCETO:**

- a) "CTRL+X" recorta o conteúdo selecionado para a área de transferência.
- b) "CTRL+A" seleciona todo conteúdo de uma pasta.
- c) "CTRL+P" imprime o arquivo que estiver selecionado.
- d) "CTRL+V" cola o conteúdo da área de transferência na pasta que estiver selecionada.

# QUESTÃO 20

Analise as seguintes afirmativas sobre as opções de exibição de arquivos disponíveis no Windows Explorer do Microsoft Windows XP, versão português:

- I. Ao acionar o menu "Exibir → Detalhes", os arquivos de uma pasta são organizados em formato de tabela, com as suas respectivas propriedades que estiverem selecionadas para exibição.
- II. Ao acionar o menu "Exibir  $\rightarrow$  Lado a lado", os arquivos de uma pasta são organizados lado a lado, com o nome do arquivo exibido à direita do seu respectivo ícone.
- III. Ao acionar o menu "Exibir  $\rightarrow$  Miniaturas", os arquivos de uma pasta são exibidos em tamanho menor do que no modo de exibição acionado pelo menu "Exibir  $\rightarrow$  Ícones".

#### Assinale a alternativa **CORRETA**:

- a) A afirmativa III está errada e as afirmativas I, II estão corretas.
- b) A afirmativa II está errada e as afirmativas I, III estão corretas.
- c) A afirmativa I está errada e as afirmativas II, III estão corretas.
- d) As afirmativas I, II e III estão erradas.

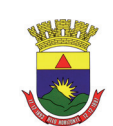

# **INGLÊS TÉCNICO**

### **Directions: Choose the CORRECT alternative to answer questions 21 to 30.**

### **In the Future, We Will All Talk to Computers**

inShare47 **Posted By Ben Bajarin on October 17, 2011**

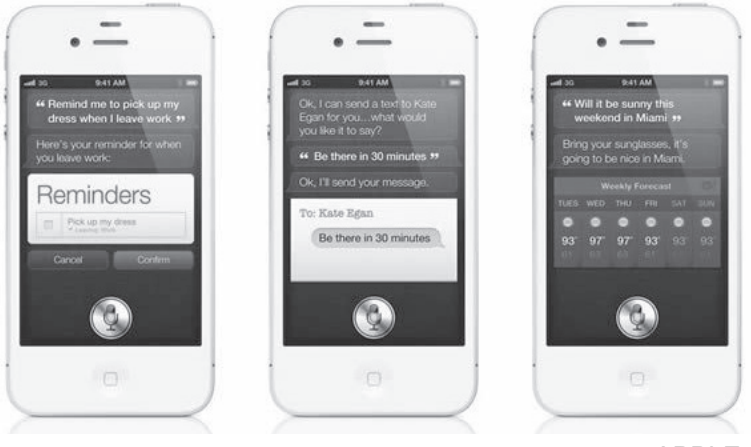

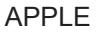

When Apple showed the world Siri, I believe they showed us the next major man-to-machine user interface.

The idea of talking to computers is nothing new. It has, of course, been featured in sci-fi novels, movies and TV shows for years now. The challenge had always been bringing it to the mass market. This is what Apple plans to do with Siri on the iPhone 4S.

This technology has been in development for quite a while and is getting progressively better. One of the most impressive elements of Siri is not just the ability to do voice-to-text dictation, but its ability to turn natural-language directives into action.

What I mean by that is that I can use my voice to say, "Remind me to feed my goats when I get home." Because Siri is trained to know my house is and the iPhone 4S has GPS". I live on a farm and this is quite handy for me.

It's \_\_\_\_\_\_\_ valuable proposition to be able to use voice commands to create calendar items, search the web, get abstract information like how many feet are in \_\_\_\_\_\_ mile, search local information, set alarms, check the weather, and much more. This can be done because Siri is tied to some very powerful databases.

What is fascinating is that as I have been using Siri, the experience actually feels more like conversation than me ordering my iPhone to do things. This is because when you use your voice to create action, Siri asks you relevant questions in order to make sure it takes the correct action.

For example, the first time I told it to call my dad, Siri asked, "What is your father's name?" I responded "Tim" and Siri said, "Do you want me to remember that Tim Bajarin is your father?" I answered yes and Siri acknowledged that it would remember that Tim Bajarin is my father.

Experiences like this cause you to realize that we are only just starting to scratch the surface of using our voices to interact with personal computers.

Adapted from:

http://techland.time.com/2011/10/17/in-the-future-we-will-all-talk-to-computers/#ixzz1jxHsxtDv

## **Acessed on 2012/02/01 at 6:00 pm**

[ Caderno 05 ] PBH | Prodabel

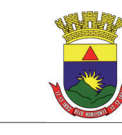

## Question 21

The heading: "In the future, we will all talk to computers" **is similar in meaning to:**

- a) It will be impossible to talk to computers in the future.
- b) Everybody will talk to computers in the future.
- c) Talking to computers is something impossible to be done in the future.
- d) People won't be able to talk to computers in the future.

#### Question 22

Mark the alternative that **does not** contain a synonym for the word: **"believe":**

- a) consider.
- b) accredit.
- c) think.
- d) deny.

#### Question 23

Mark the alternative that completes the following sentence: "Because Siri is trained to know my house is and the iPhone 4S has GPS".

- a) who.
- b) where.
- c) when.
- d) what time.

#### Question 24

According to the text, all the following statements are true, **except**:

- a) Siri has the ability to do voice-to-text dictation and to turn natural-language directives into action.
- b) It is possible to use voice commands to create calendar items, get abstract information like how many feet are in a mile, search local information on the iphone 4S.
- c) The idea of talking to computers is something new.
- d) It is not necessary to install a GPS on the iphone 4S because it has one.

#### Question 25

In the third paragraph the expression**" for quite a while"** means:

- a) a short time ago.
- b) for a short time.
- c) for a long time.
- d) since last week.

#### Question 26

Mark the alternative in which the use of "Question Tags" is **INCORRECT**:

- a) "In the future we will all talk to computers", won't we?
- b) "I live on a farm...", do I?
- c) "I can use my voice to say…", can't I?
- d) "We are only just starting to scratch the surface…", aren't we?

#### Question 27

The "**plural form**" is correct in all the alternatives below, **except**:

- a) farm farmes, market marketes, challenge challengies.
- b) computer computers, man men, machine machines.
- c) technology technologies, voice voices, ability abilities.
- d) house houses, foot feet, surface surfaces.

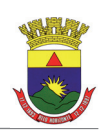

# Question 28

The pronoun "**they"** in: "When Apple showed the world Siri, I believe **they** showed us the next major man-to-machine user interface." refers to:

- a) Siri.
- b) man.
- c) interface.
- d) Apple.

## Question 29

According to Ben Bajarin:

- a) Apple plans to bring the iPhone 4S to the mass market.
- b) The technology of talking to computers is getting worse.
- c) Siri is not linked to any powerful databases.
- d) It is boring to use Siri because it is not possible to use the voice to create an action.

## Question 30

- I. "It's \_\_\_\_\_\_\_\_\_\_\_\_ valuable proposition to be able to use voice commands to create calendar items..."
- II. "get abstract information like how many feet are in \_\_\_\_\_\_\_\_\_ mile…"
- III. "This is because when you use your voice to create \_\_\_\_\_\_\_\_ action…"
- IV. "the experience actually feels more like conversation than me ordering my iPhone..."

Choose the alternative that completes each sentence above **CORRECTLY**:

- a) a, an, a, an.
- b) an, a, an, a.
- c) an, an, a, a.
- d) a, a, an, a.

# **CONHECIMENTOS ESPECÍFICOS**

# Questão 31

São instrumentos empregados na goniometria em uma medição topográfica, exceto:

- a) Teodolito.
- b) Estação Total.
- c) Bússola.
- d) GPS.

## Questão 32

O rumo de 45°50'50" NO equivale em azimute a

- a) 45°50'50"
- b) 134°09'10"
- c) 314°09'10"
- d) 225°50'50"

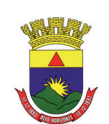

O Azimute de 144°48'33" equivale ao rumo de

- a) 35°11'27" NE.
- b) 35°11'27" SE.
- c) 35°11'27" SO.
- d) 35°11'27" NO.

### Questão 34

São partes obrigatórias do conjunto de uma estação total empregados na operação instalação (calagem) deste instrumento sobre o vértice topográfico:

- a) Parafusos calantes, Luneta e Prisma.
- b) Parafusos calantes, Prumo ótico ou laser e Tripé.
- c) Parafusos calantes, Parafusos de chamada horizontal e Tripé.
- d) Parafusos calantes, Prumo ótico ou laser e Parafusos de chamada horizontal.

#### Questão 35

As prefeituras e cidades de médio e grande porte, como Belo Horizonte, costumam constituir empresas ou órgãos para, dentre outras funções, produzirem a cartografia do município, usados tanto para planejamento urbano quanto para atualização cadastral de contribuintes do IPTU. Sobre esta produção cartográfica, está correto afirmar, exceto:

- a) A Carta Cadastral é produzida em escala grande e é planialtimétrica.
- b) Como existem muitas Cartas Cadastrais numa cidade de grande porte, são elaborados Mapas-Índice em escala menor que permitem visualizar a articulação entre as cartas da região.
- c) As Cartas Cadastrais, geralmente em escalas de 1:2.000 obedecem à convenção do IBGE para a nomenclatura e divisão do mapeamento sistemático.
- d) São produzidos mapas do zoneamento urbano de acordo com o plano diretor do município.

#### Questão 36

Qual a escala de uma planta topográfica na qual uma estrada de 1600m reais de extensão é representada graficamente por 64,0cm?

- a) 1 :25.
- b) 1:250.
- c) 1:2.500.
- d) 1:25.000.

## Questão 37

A diferença básica entre a GEODESIA e a TOPOGRAFIA está no fato de que

- a) As plantas topográficas são elaboradas por levantamentos terrestres enquanto os mapas e cartas, produtos da geodesia e da cartografia, são feitos exclusivamente por levantamentos aerofotogramétricos.
- b) Na realidade a diferença é apenas uma questão de atribuição legal, pois os trabalhos geodésicos/cartográficos são inerentes a engenharia cartográfica, enquanto os trabalhos topográficos são de competência da engenharia de agrimensura.
- c) A topografia tem o seu campo de atuação limitado pelo fato de considerar a superfície da Terra como plana, o que não ocorre na geodesia por levar em consideração a esfericidade terrestre.
- d) A topografia produz plantas, a geodesia cartas e a cartografia mapas.

Instrução: As questões 38 a 40 referem-se ao texto abaixo. Leia atentamente.

Em uma planta de um lote retangular foram medidas graficamente sua frente (0,4cm) e sua lateral (2cm). Sabendo-se que in loco a lateral deste lote tem o comprimento de 50 metros, determine:

A escala gráfica da planta do lote:

- a) 1:5000.
- b) 1:2500.
- c) 1:500.
- d) 1:250.

#### Questão 39

O comprimento da frente do lote:

- a) 10 metros.
- b) 20 metros.
- c) 100 metros.
- d) 20,8 metros.

#### Questão 40

A área do lote:

- a) 5 ares
- b) 0,5 hectares
- c)  $1000 \text{ m}^2$
- d) 50 centiares

## Questão 41

Da caderneta abaixo, que é um nivelamento geométrico de um polígono, obtém-se as cotas das estacas B, C e D:

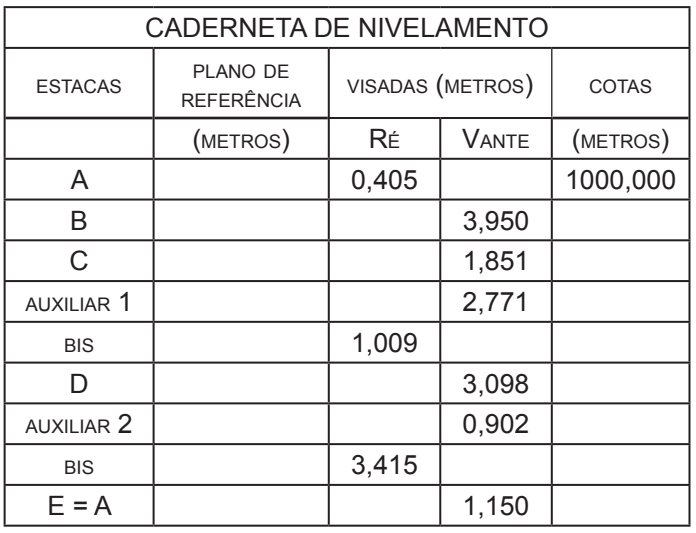

Marque a resposta correta de acordo com o cálculo da tabela acima:

- a) 997,637 m, 997,741 m e 1000,006 m.
- b) 1003,950 m, 1001,851 m e 1003,098 m.
- c) 996,455 m, 998,554 m e 995,545 m.
- d) 1000,405 m, 998,643 m e 1001,156 m.

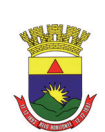

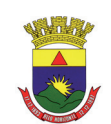

O erro cometido no nivelamento da questão anterior foi de

- a) 6 mm.
- b) 6 cm.
- c) 0,058 m.
- d) 0,156 m.

## Questão 43

Em relação aos nivelamentos geométrico e taqueométrico, pode-se afirmar que

- a) são dois termos técnicos que definem exatamente o mesmo processo de determinação de diferença de nível entre pontos.
- b) no nivelamento geométrico, emprega-se um nível (ótico ou eletrônico) e no taqueométrico utiliza-se um teodolito.
- c) na prática o nivelamento taqueométrico também é um nivelamento geométrico onde a diferença de nível é obtida pela visada do fio médio sobre a mira.
- d) o nivelamento geométrico por ser feito com uma estação total e prisma, equivalendo-se em precisão ao nivelamento realizado com um nível.

#### Questão 44

Depois de elaborado o desenho do levantamento da caderneta de campo abaixo, desconfia-se que uma das visadas pode estar com algum erro de leitura.

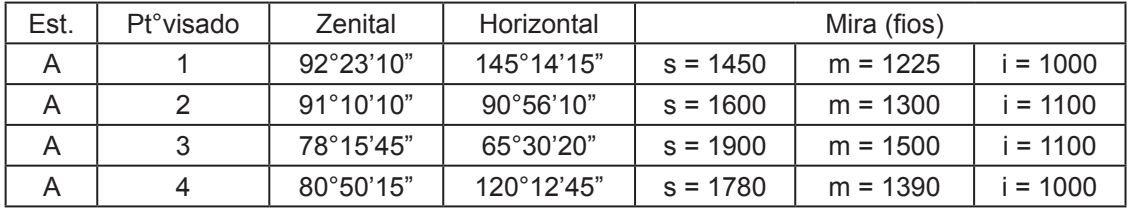

Escolha a alternativa correta:

- a) Pode existir um erro de leitura angular no ponto 1, pois o angulo horizontal é muito maior que o ângulo zenital.
- b) O erro provavelmente está na leitura de mira do ponto 2.
- c) Pode existir um erro de leitura angular no ponto 3, pois o angulo horizontal é menor que o ângulo zenital.
- d) Não se pode concluir se houve erro sem antes refazer todas as leituras no campo.

## Questão 45

A fórmula para cálculo da distância horizontal (DH) ou distância reduzida ao horizonte, (DH = m.g.cos<sup>2</sup>α); onde "m" é a diferença entre os fios estadimétricos superior e inferior; "g" é a constante estadimétrica do aparelho e "α" o ângulo de inclinação da luneta do instrumento, deve ser empregada no seguinte caso:

- a) Quando a medição da distância for realizada com Estação Total e Prisma.
- b) Quando a medição da distância for realizada com Teodolito e Mira.
- c) Quando a medição da distância for realizada com Teodolito e Trena.
- d) Quando a medição da distância for realizada com Estação Total e Trena.

## Questão 46

Quanto à Latitude, pode-se afirmar que

- a) varia de 0º à 90ºN e de 0º à 90ºS
- b) varia de 0º à 90ºW e de 0º à 90ºE
- c) varia de 0º à 180ºS e de 0º à 180ºN
- d) varia de 0º à 180ºw e de 0º à 180ºE

O principal objetivo da superposição longitudinal numa faixa de voo aerofotogramétrico é

- a) garantir que não haja falha de recobrimento entre uma foto e outra .
- b) estabelecer um elo de ligação entre uma faixa e outra.
- c) permitir a determinação da linha de vôo da faixa.
- d) proporcionar a estereoscopia na área fotografada.

# Questão 48

Numa foto aérea vertical foram determinadas as escalas pontuais de 2 pontos, sendo os resultados: P1= 1:4525 e P2 = 1: 4512, baseado neste resultado, pode-se concluir que

- a) A altitude do vôo é diferente nos dois pontos.
- b) A altitude do ponto P1 é maior do que a do ponto P2.
- c) A altitude do ponto P1 é menor do que a do ponto P2.
- d) A escala pontual só permite a obtenção de informações planimétricas.

# Questão 49

Sobre o sistema de navegação global por satélites, popularmente denominado de GPS, analise as afirmações abaixo.

- I. GNSS é um termo utilizado para a denominação de um conjunto de sistemas de navegação por satélites, dentre os quais, temos atualmente em funcionamento o GPS, GALILEO e GLONASS.
- II. O sistema GPS é composto por três segmentos sendo que um deles é o segmento do usuário que tem por finalidade monitorar e controlar continuamente o sistema de satélites.
- III. As medições realizadas com receptores GNSS utilizando a fase da onda portadora tem melhor acurácia do que aquelas realizadas com o código.
- IV. Receptores GPS de dupla freqüência são, via de regra, mais precisos do que os receptores L1, porém devem ser usados em distância menores do que 20 km.

Marque a alternativa correta:

- a) Estão corretas I e III
- b) Todas estão corretas
- c) As afirmativas I, II, III e IV estão corretas
- d) Estão corretas I e IV.

## Questão 50

Marque a alternativa **correta** em relação ao pós-processamento e arquivos GNSS.

- a) As extensões dos arquivo Rinex são nomeadas da seguinte forma: XXo e XXn, onde XX serve para identificar a hora em que o rastreio foi realizado.
- b) Em uma determinação GNSS o PDOP depende da quantidade de sinais refletidos (multicaminhamento) recebido pela antena do receptor. Quanto maior o multicaminhamento maior também será o PDOP.
- c) O princípio do posicionamento absoluto com GNSS, baseia-se no fato de que a correlação espacial entre os pontos de referência e os pontos a determinar, reduz substancialmente os erros de posicionamento.
- d) Em linhas de base GPS longas(acima de 200 Km) melhores resultados podem ser alcançados utilizando-se no processamento dos dados as efemérides transmitidas ao invés das efemérides precisas.

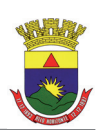